### ABSTRAK

Perkembangan teknologi di dunia IT sangatlah pesat sekarang ini. Perkembangan teknologi IT, khususnya di bidang teknologi Internet, itu telah menjangkau berbagai bidang kehidupan di Indonesia. Salah satunya adalah bidang perdagangan. Perusahaan-perusahaan mulai banyak yang menggunakan teknologi IT untuk melakukan pemasaran dan penjualan barang secara online, yang lebih dikenal sebagai e-commerce. Faktor kemudahan untuk mengakses website yang menjadi toko online menjadi sangat penting, faktor utama dari tampilan website juga penting untuk menarik perhatian calon konsumen, dan faktor keamanan dan ketahanan dari sistem tersebut untuk bisa mendapatkan kepercayaan dari konsumennya untuk bertransaksi secara online.

 Proyek pengembangan Sistem Informasi toko buku online ini diperuntuhkan bagi toko buku Lubuk Agung yang berada di Palasari. Proyek dimulai sejak Agustus 2007 yang dimulai dengan pengumpulan data requirement dari calon user yang dilanjutkan dengan pembuatan program dan laporan hingga selesai akhir bulan Desember. Bahasa pemrograman yang digunakan adalah PHP dengan menggunakan database MySQL server, yang dalam pengembangannya menggunakan server lokal Appserv.

 Toko buku online sangat bermanfaat untuk menjawab kebutuhan akan informasi yang pesat seiring dengan perkembangann teknologi informasi khususnya internet. Diharapkan dengan adanya pemasaran dan penjualan melalui internet, dapat menambah jumlah konsumen, karena tidak lagi terbatas ruang, sehingga dapat meningkatkan pendapatan secara significant. Saran yang dapat penulis ajukan adalah penggunaan database yang lebih mutahir seperti Oracle yang dapat memproses banyak data. Penulis juga menyarankan untuk memudahkan transaksi jual beli, perlu diadakan kerja sama dengan pihak perbankan.

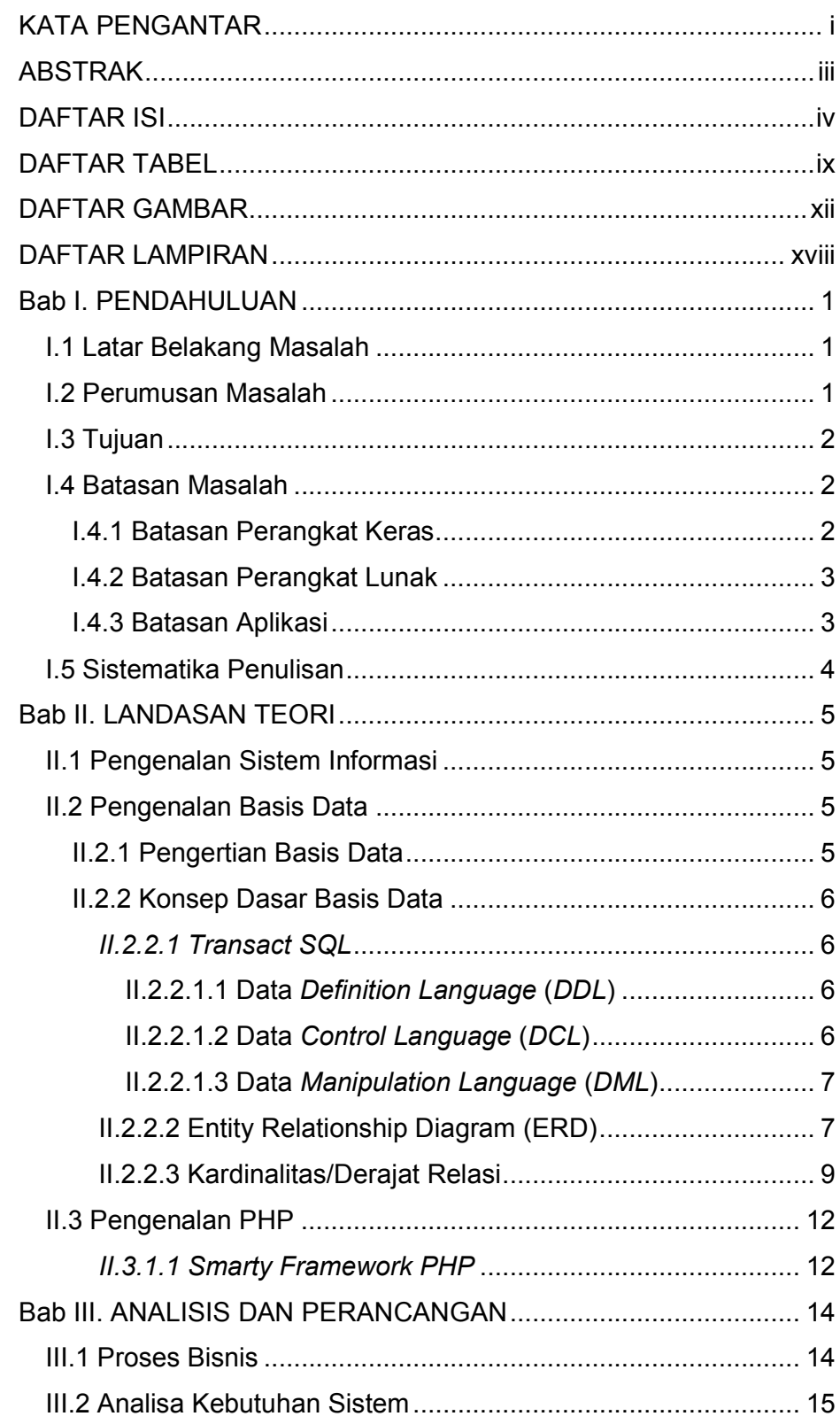

### **DAFTAR ISI**

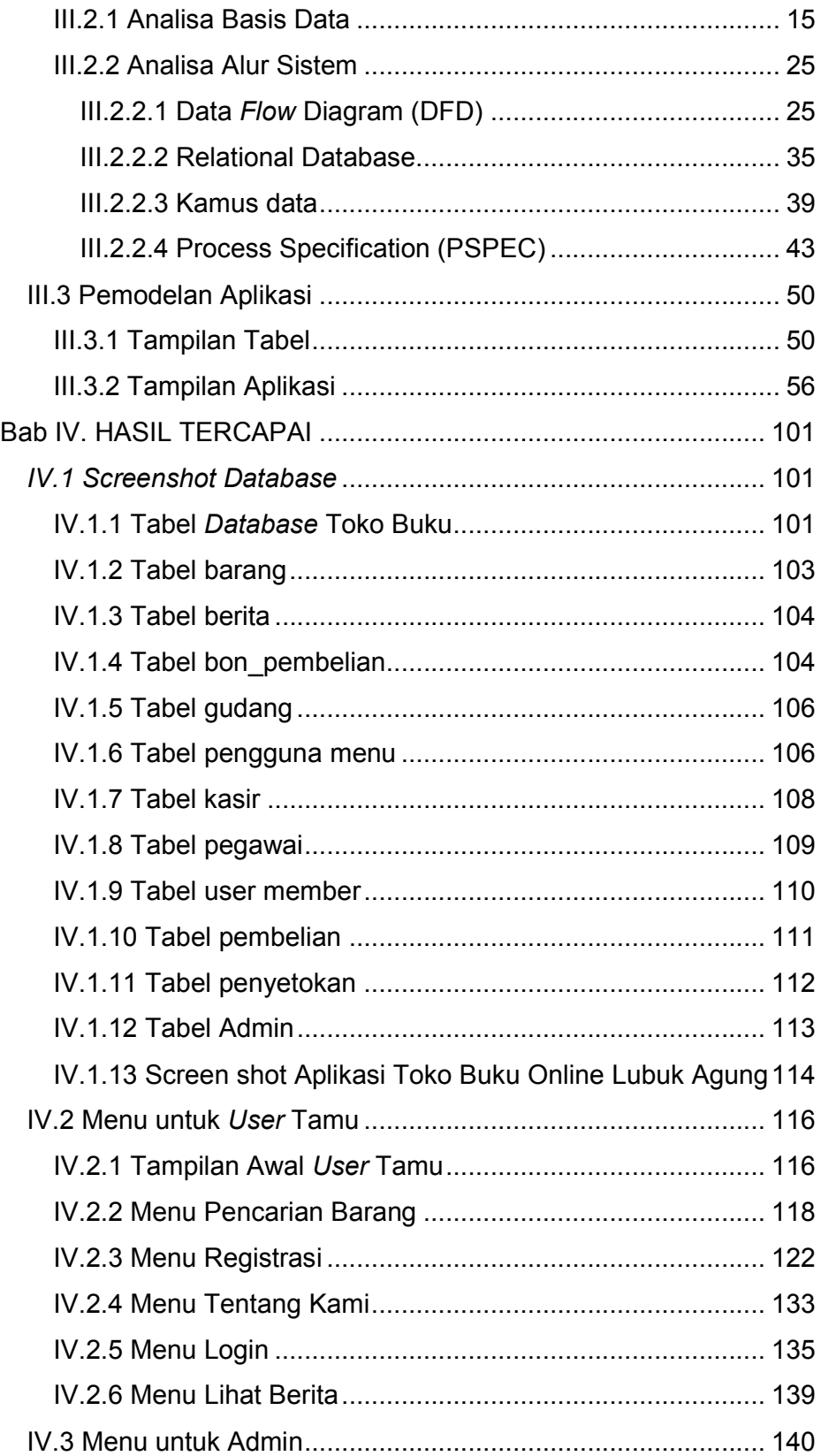

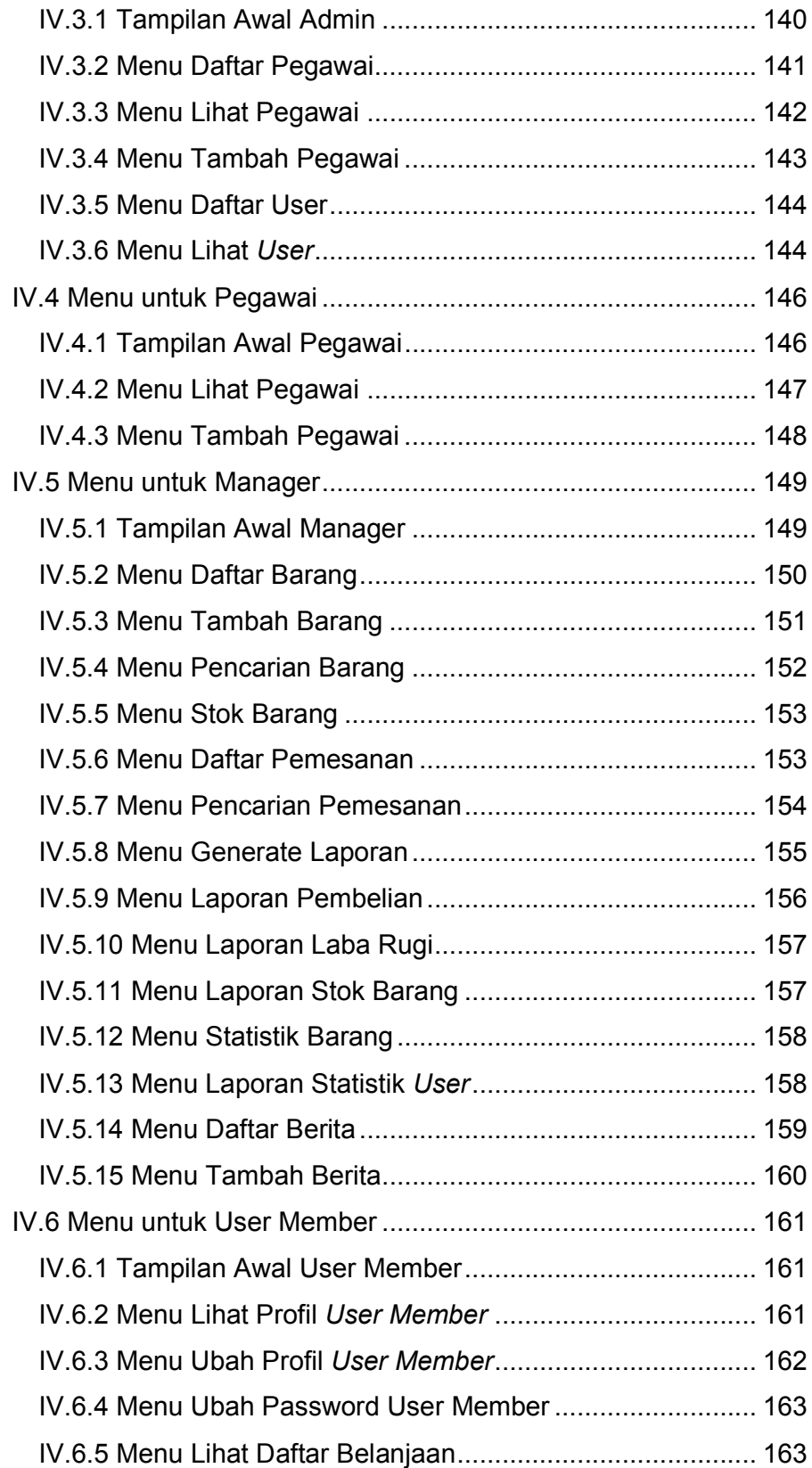

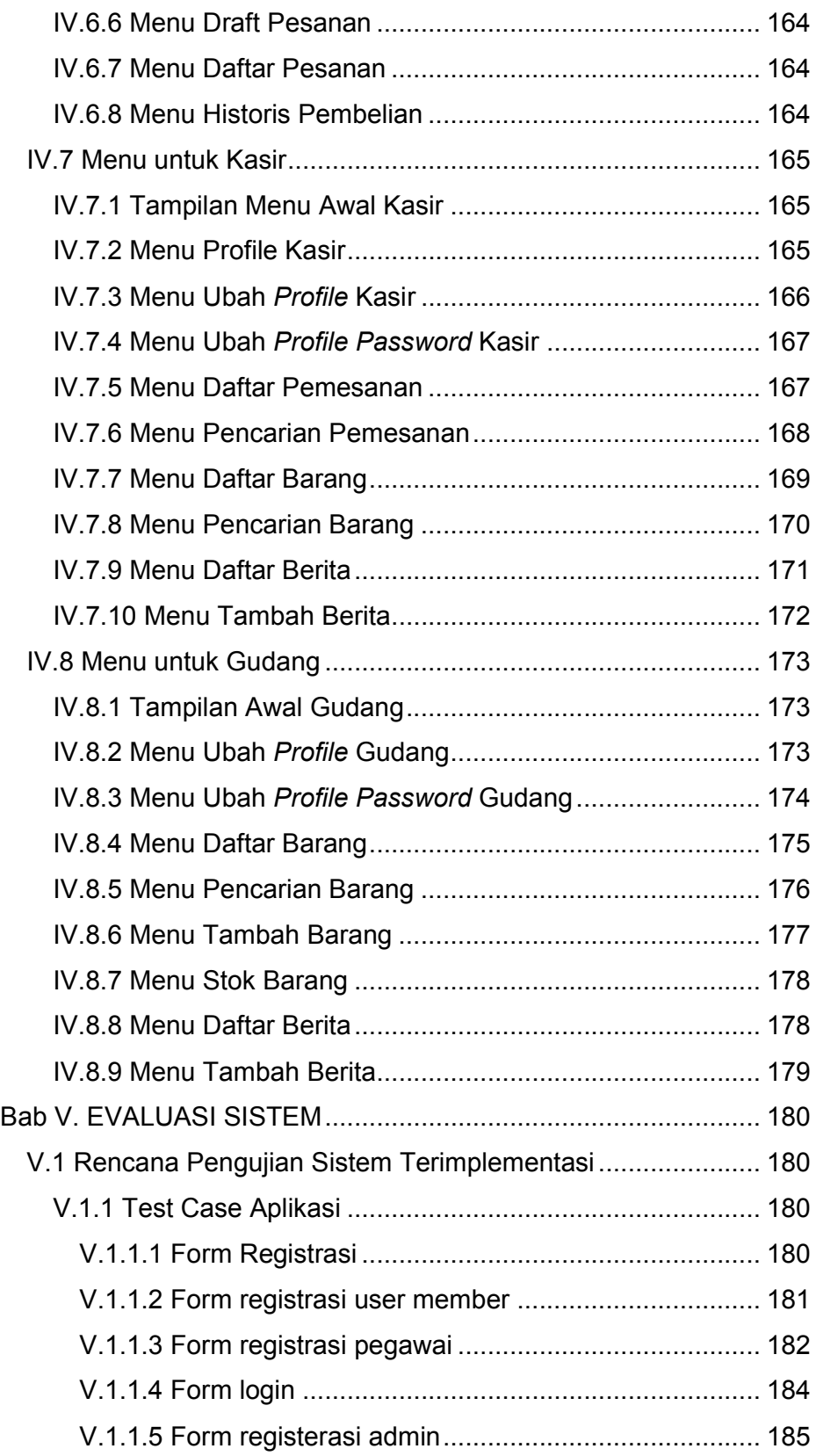

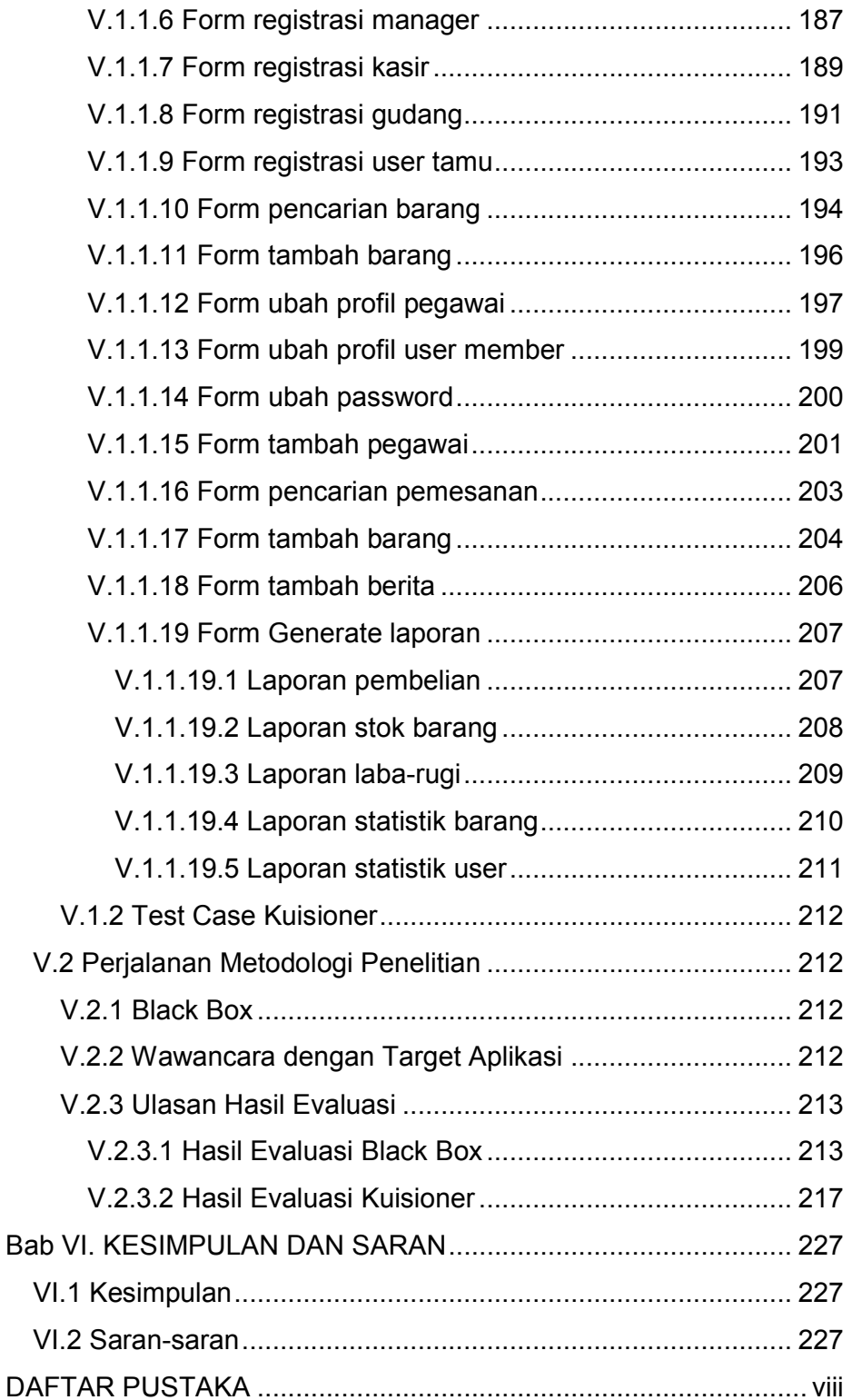

## **DAFTAR TABEL**

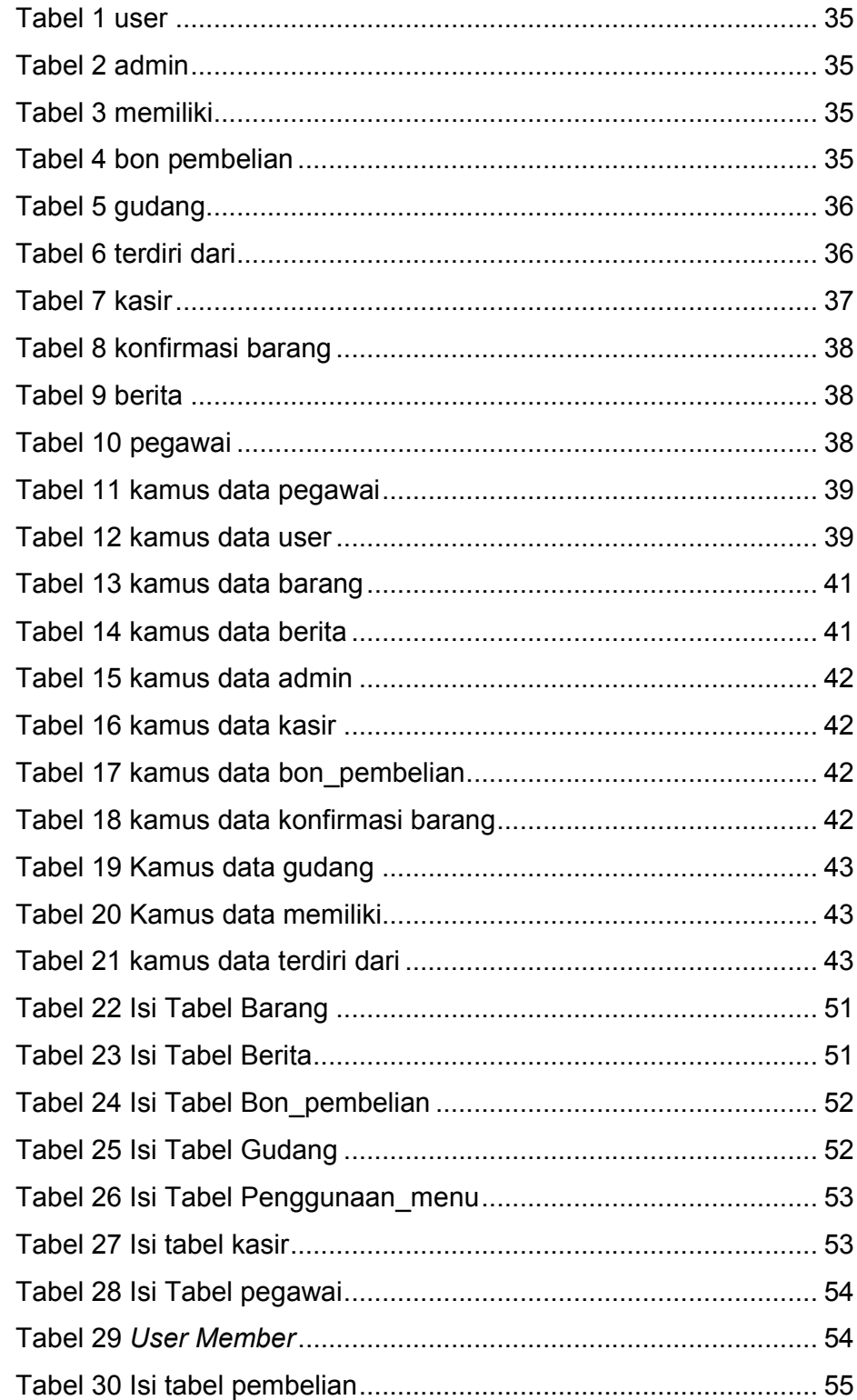

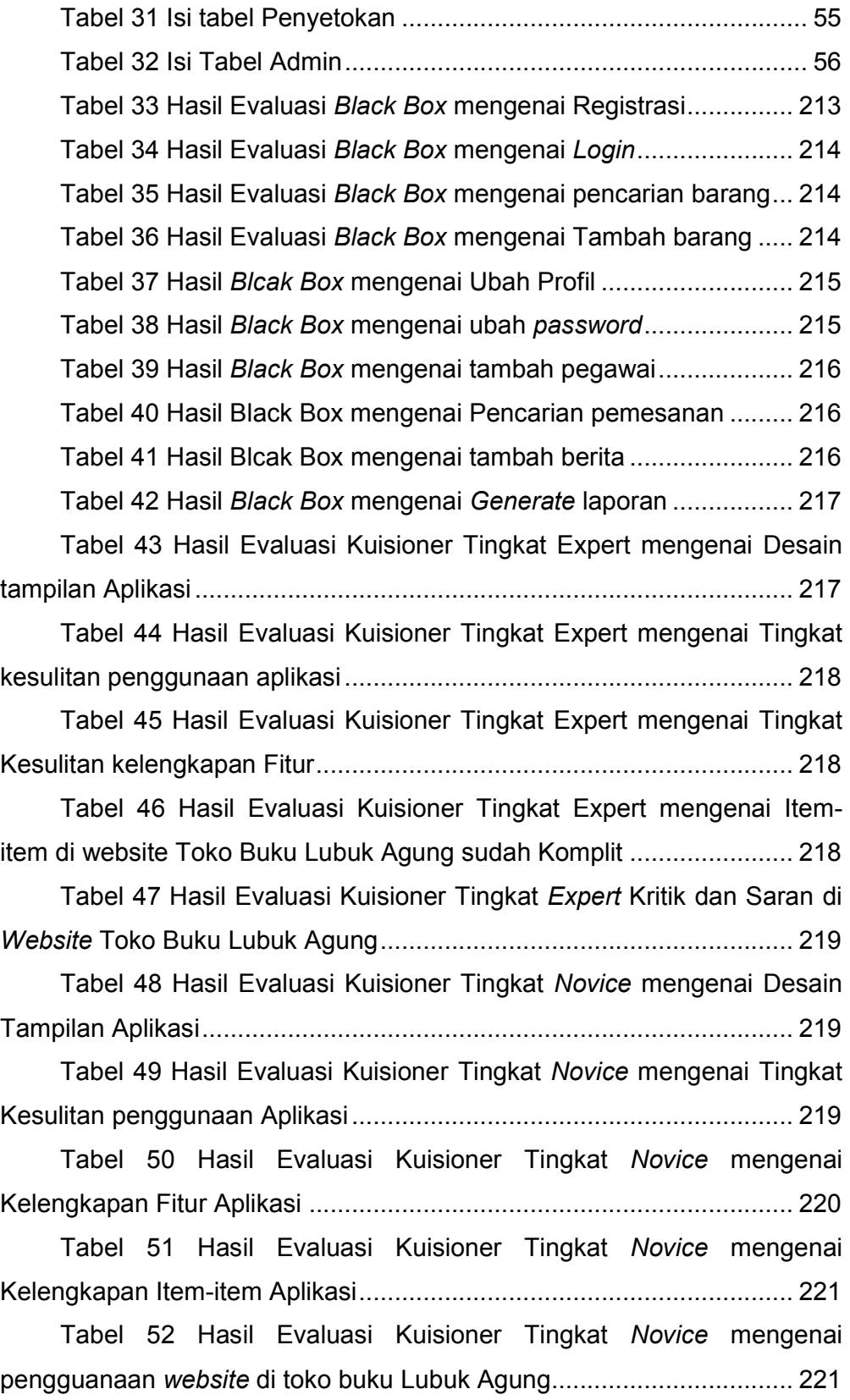

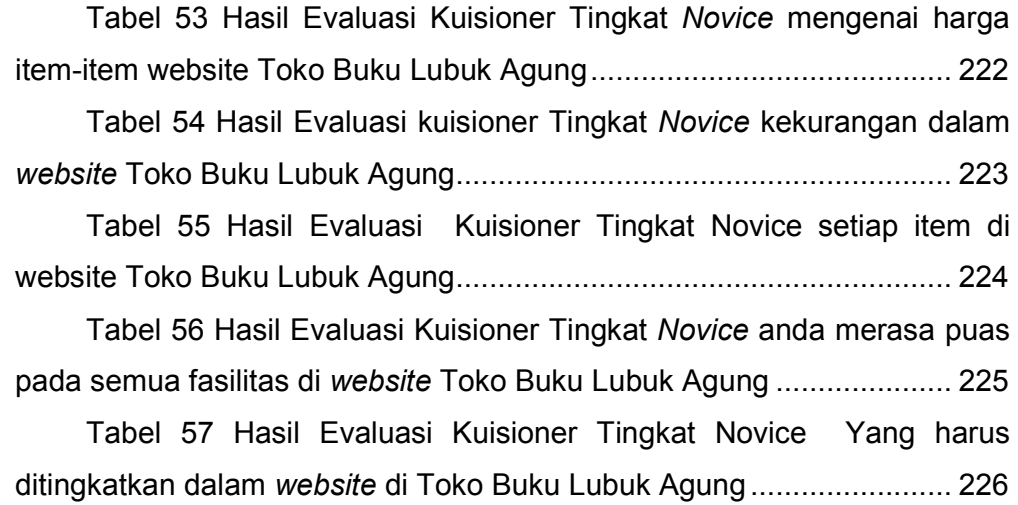

### DAFTAR GAMBAR

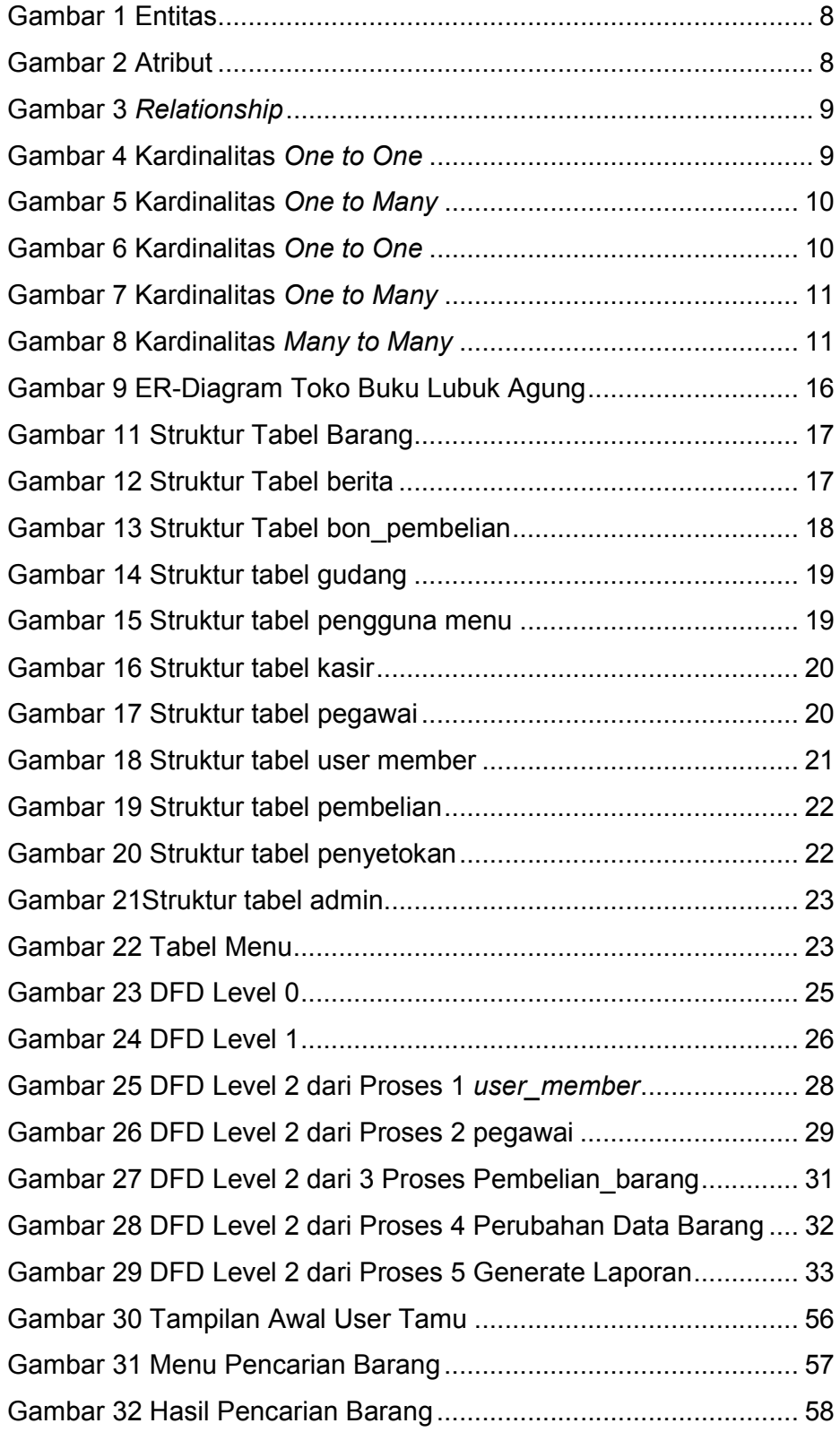

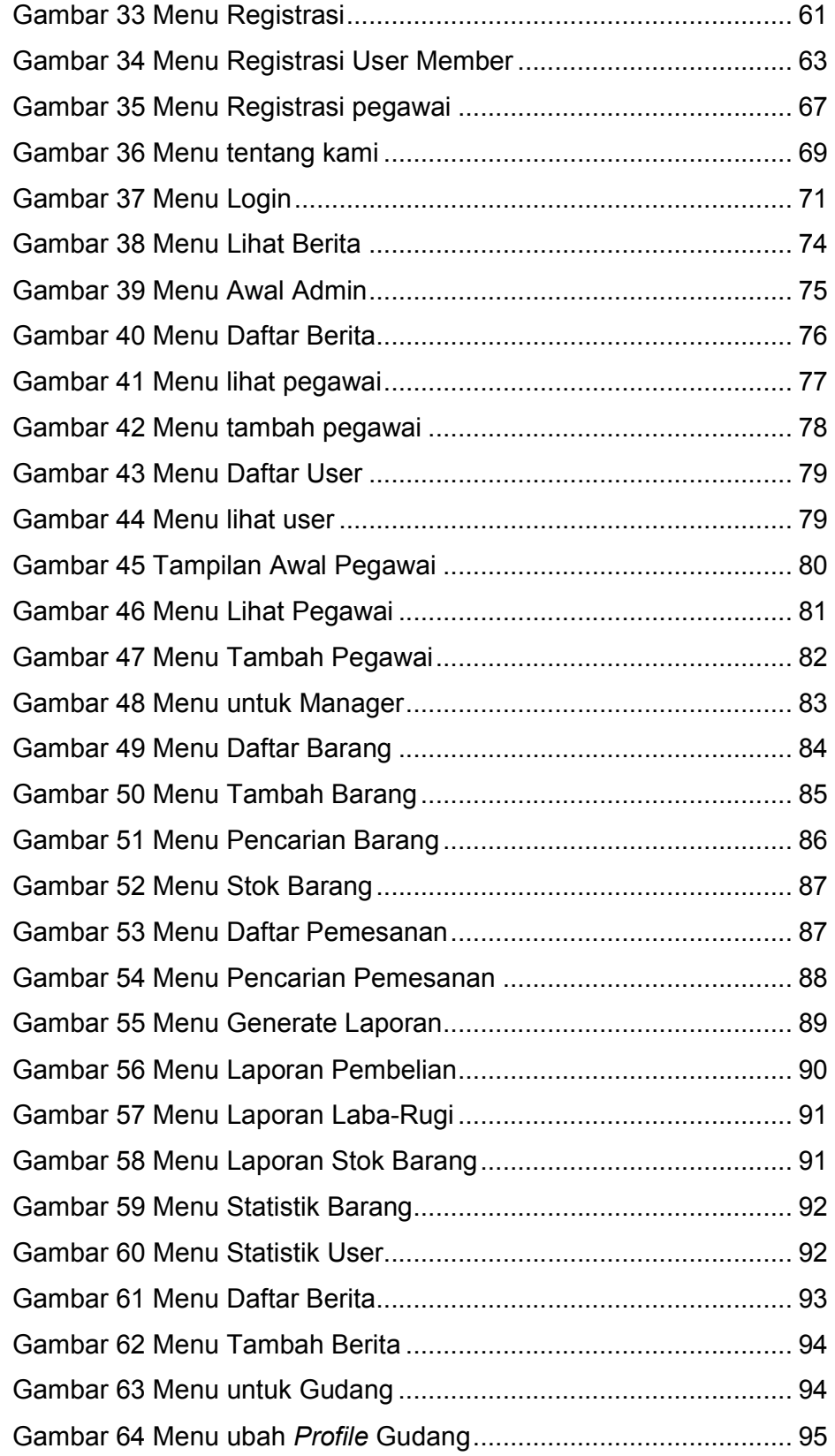

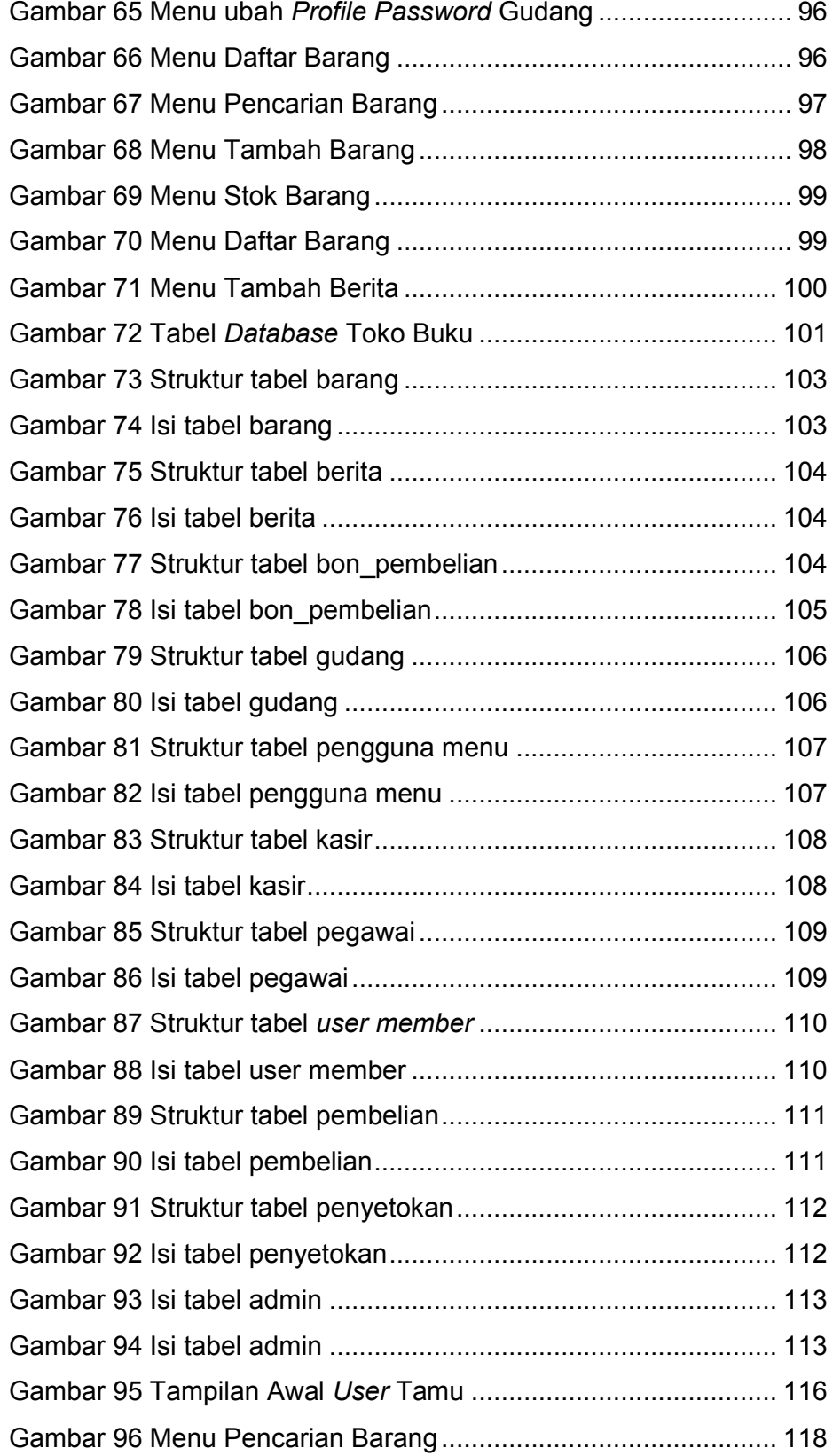

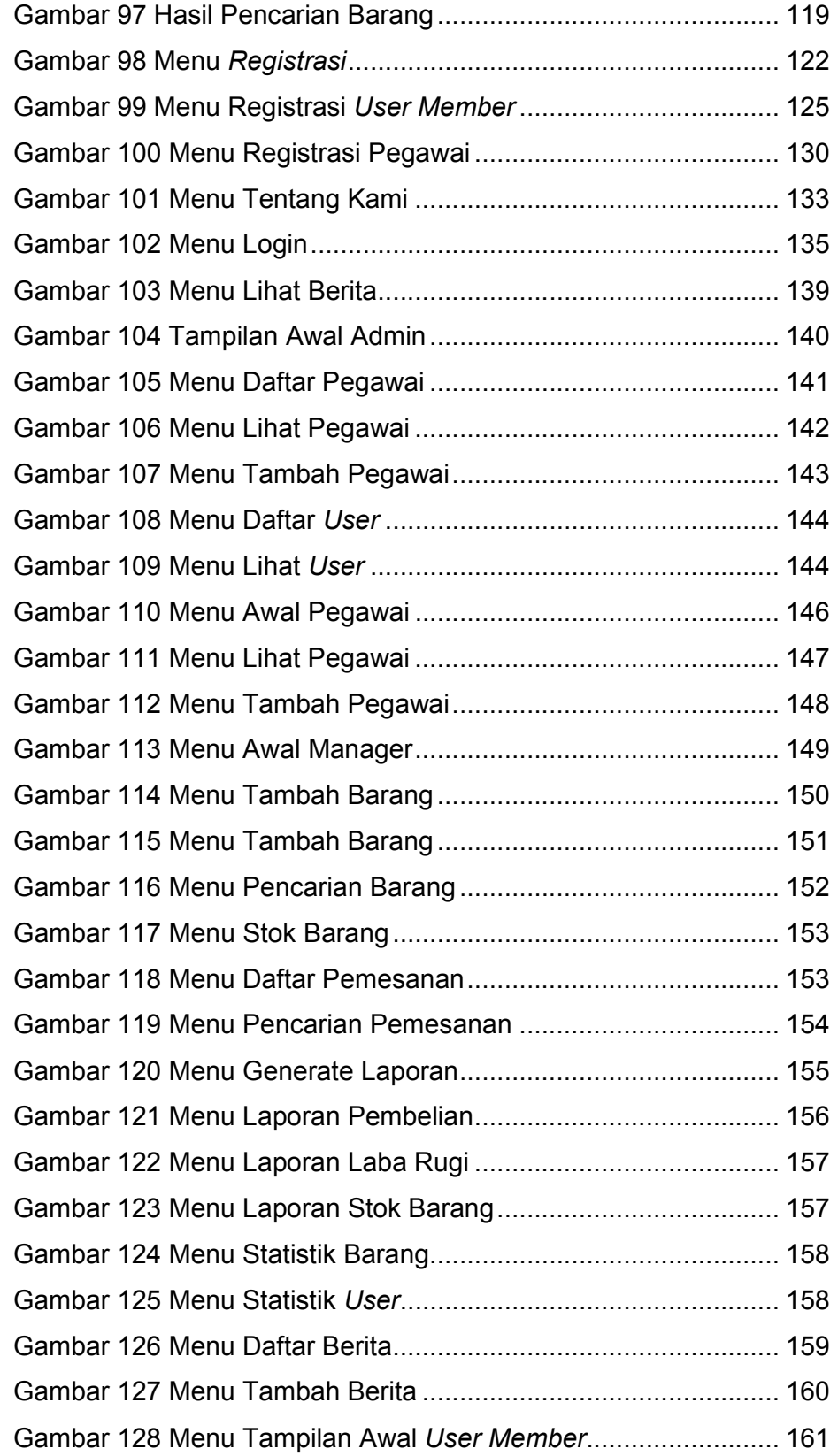

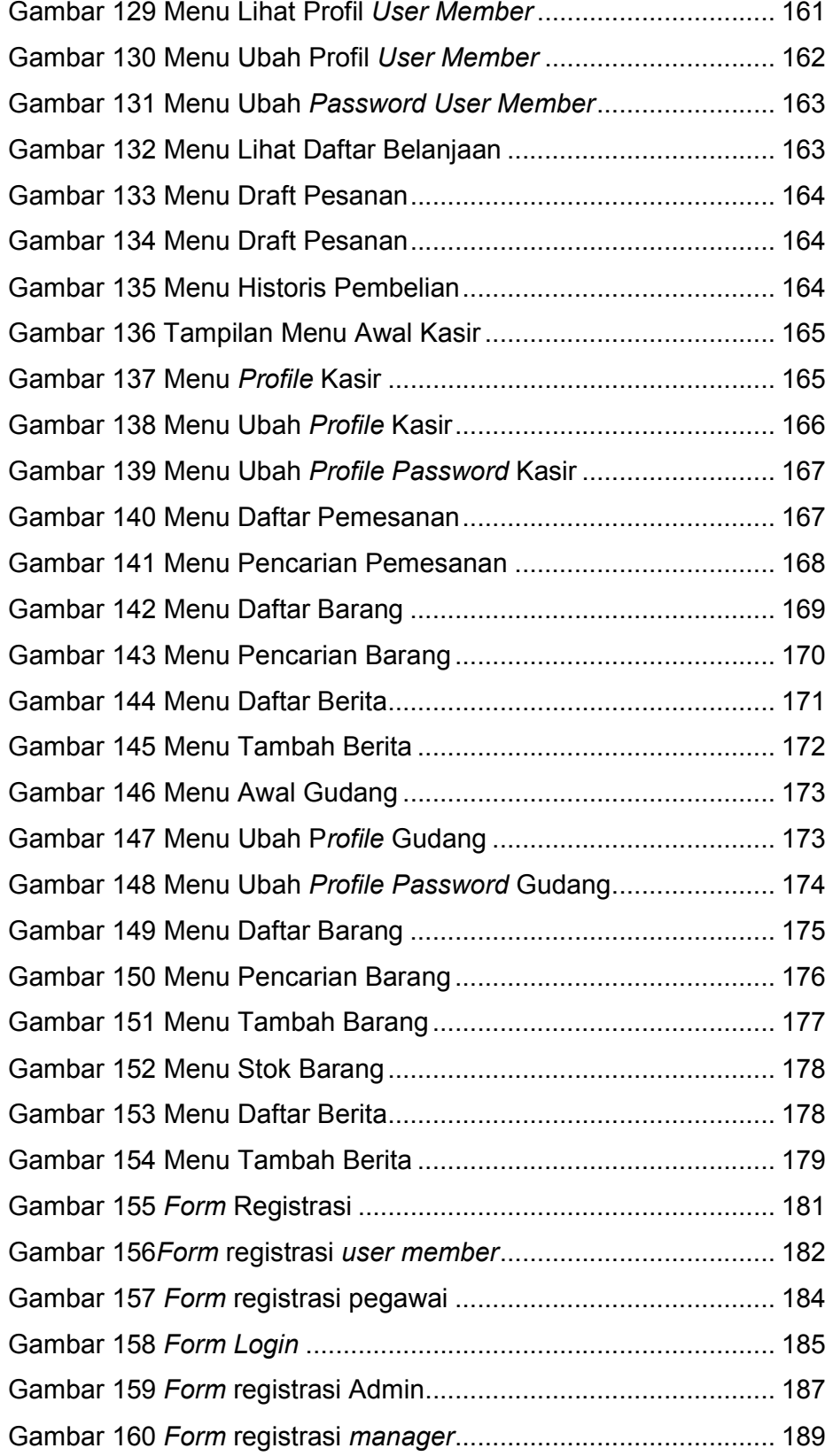

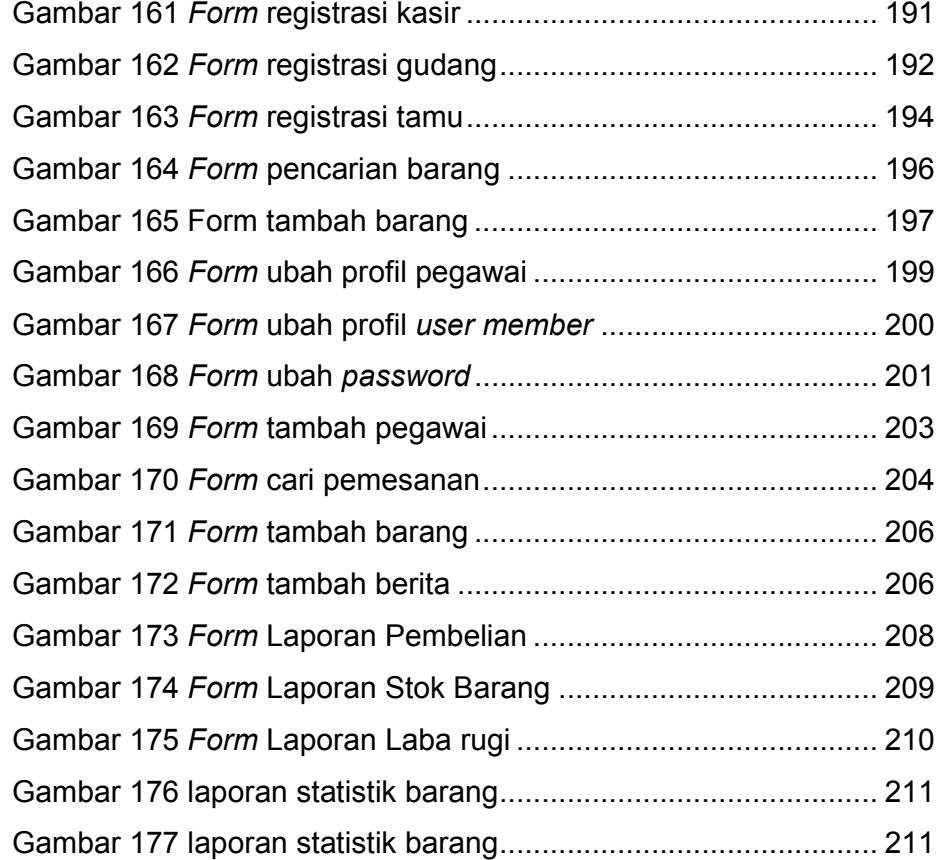

# DAFTAR LAMPIRAN

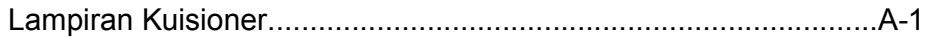